МИНИСТЕРСТВО ОБЩЕГО И ПРОФЕССИОНАЛЬНОГО ОБРАЗОВАНИЯ РОСТОВСКОЙ ОБЛАСТИ ГОСУДАРСТВЕННОЕ БЮДЖЕТНОЕ ПРОФЕССИОНАЛЬНОЕ ОБРАЗОВАТЕЛЬНОЕ УЧРЕЖДЕНИЕ РОСТОВСКОЙ ОБЛАСТИ «РОСТОВСКИЙ-НА-ДОНУ КОЛЛЕДЖ РАДИОЭЛЕКТРОНИКИ, ИНФОРМАЦИОННЫХ И ПРОМЫШЛЕННЫХ ТЕХНОЛОГИЙ» (ГБПОУ РО «РКРИПТ»)

# РАБОЧАЯ ПРОГРАММА УЧЕБНОЙ ДИСЦИПЛИНЫ

# ОП.03 ИНЖЕНЕРНАЯ КОМПЬЮТЕРНАЯ ГРАФИКА

Специальность: 09.02.01 Компьютерные системы и комплексы

Квалификация выпускника: Специалист по компьютерным системам

Форма обучения: очная

Ростов-на-Дону 2023

СОГЛАСОВАНО

Начальник методического отдела

Н.В. Вострякова heus 2023 r.

ОДОБРЕНО Цикловой комиссией промышленных технологий Пр. №  $\frac{\gamma}{2}$  от «<u>27» древ раля</u> 2023 г.

Председатель ЦК В.А. Ламин

**УТВЕРЖДАЮ** Заместитель директора по учебно-методической работе Observed C.A. Будасова « 26» aupercel 2023 г.

Рабочая программа учебной дисциплины ОП.03 Инженерная компьютерная графика разработана в соответствии с Федеральным государственным образовательным стандартом среднего профессионального образования по специальности 09.02.01 Компьютерные системы и комплексы, утвержденным Приказом Министерства просвещения Российской Федерации от «25» мая 2022 г. № 362 (зарегистрирован Министерством юстиции Российской Федерации «28» июня 2022 г., регистрационный № 69046), с учетом требований профессионального стандарта 06.024 Специалист по технической поддержке информационнокоммуникационных систем, утвержденного приказом Министерства труда и социальной защиты РФ от «29» сентября 2020 г. № 675н.; примерной рабочей программы учебной дисциплины «ОП.03 Инженерная компьютерная графика» (приложение 2.3 к примерной образовательной программе по специальности СПО 09.02.01 Компьютерные системы и комплексы, утвержденной протоколом Федерального учебно-методического объединения по УГПС 09.00.00: от 19 августа 2022 г. № 4/2022.. Зарегистрировано в государственном реестре примерных основных образовательных программ: Приказ ФГБОУ ДПО ИРПО № П-496 от 10.10.2022).

Разработчик(и):

Ламин В.А. - преподаватель первой квалификационной категории ГБПОУ РО «РКРИПТ»

Рецензенты:

Марченко С.И. - к.т.н., преподаватель высшей квалификационной категории ГБПОУ РО «РКРИПТ»

Скрынников В.Д. - генеральный директор ООО «ОП»

## **СОДЕРЖАНИЕ**

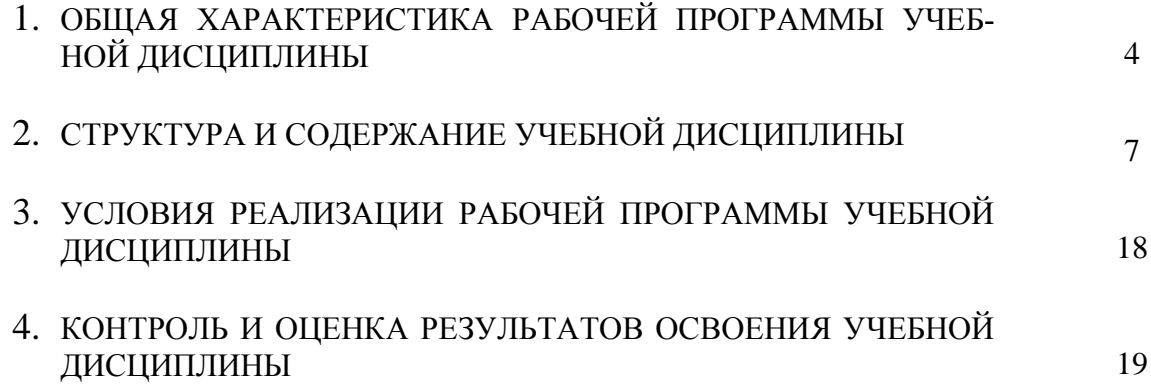

## **1. ОБЩАЯ ХАРАКТЕРИСТИКА РАБОЧЕЙ ПРОГРАММЫ УЧЕБНОЙ ДИСЦИ-ПЛИНЫ ОП.03 ИНЖЕНЕРНАЯ КОМПЬЮТЕРНАЯ ГРАФИКА**

## **1.1. Место дисциплины в структуре программы подготовки специалистов среднего звена:**

**Учебная дисциплина ОП.03 ИНЖЕНЕРНАЯ КОМПЬЮТЕРНАЯ ГРАФИКА**  является обязательной частью общепрофессионального цикла программы подготовки специалистов среднего звена в соответствии с ФГОС по специальности 09.02.01 Компьютерные системы и комплексы

Учебная дисциплина ОП.03 Инженерная компьютерная графика обеспечивает формирование профессиональных и общих компетенций по всем видам деятельности ФГОС СПО по специальности 09.02.01 Компьютерные системы и комплексы. Особое значение дисциплина имеет при формировании и развитии общих, профессиональных компетенций (ОК, ПК):

ОК 02 Использовать современные средства поиска, анализа и интерпретации информации, и информационные технологии для выполнения задач профессиональной деятельности

ОК 05 Осуществлять устную и письменную коммуникацию на государственном языке Российской Федерации с учетом особенностей социального и культурного контекста

ОК 09 Пользоваться профессиональной документацией на государственном и иностранном языках

ПК 1.2 Разрабатывать схемы электронных устройств на основе интегральных схем разной степени интеграции в соответствии с техническим заданием

ПК 1.3 Оформлять техническую документацию на проектируемые устройства

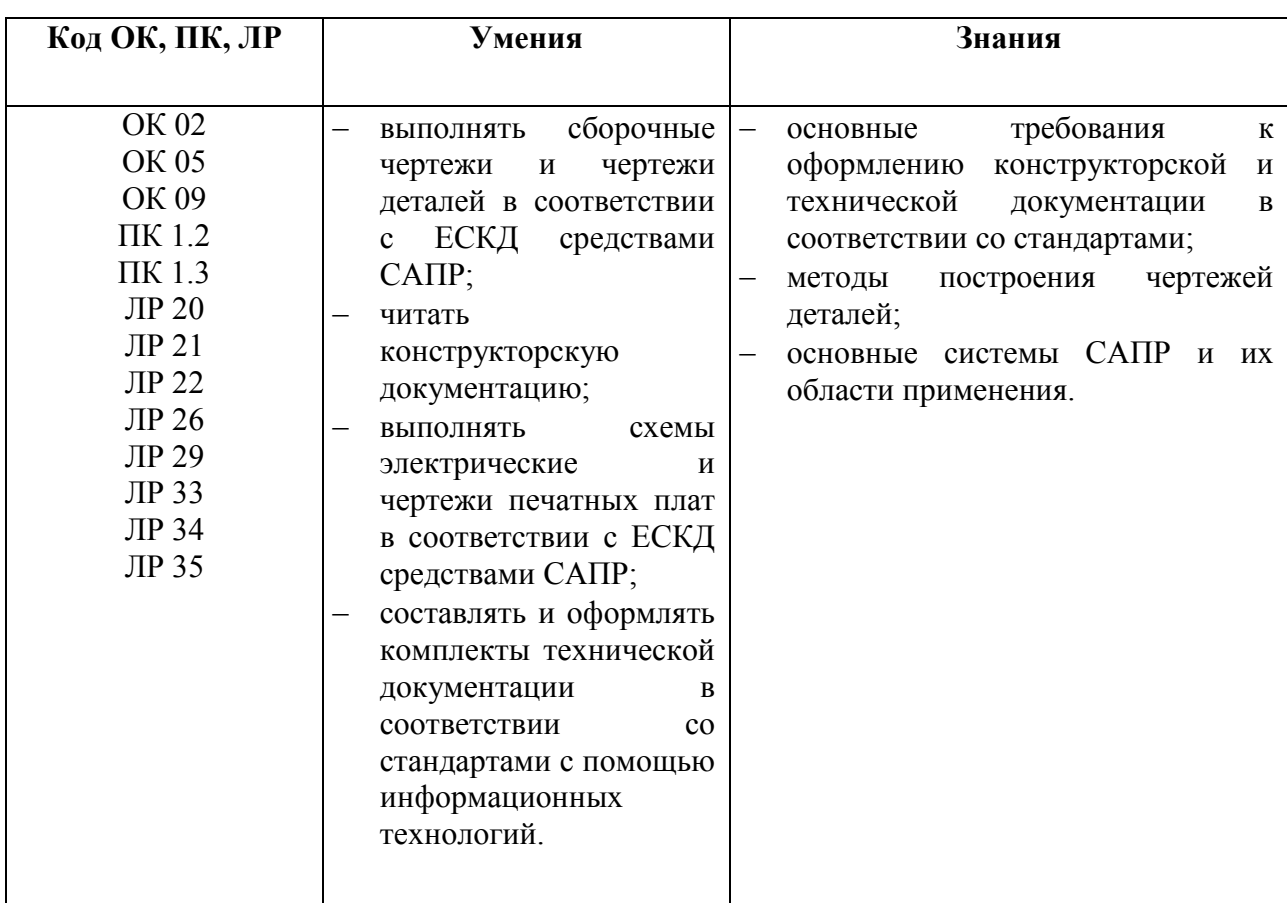

### **1.2. Цель и планируемые результаты освоения дисциплины:**

В рамках программы учебной дисциплины обучающимися осваиваются умения и знания

## **1.3 Практическая подготовка при реализации учебных дисциплин**

Практическая подготовка - форма организации образовательной деятельности при освоении образовательной программы в условиях выполнения обучающимися определенных видов работ, связанных с будущей профессиональной деятельностью и направленных на формирование, закрепление, развитие практических навыков и компетенций по профилю соответствующей образовательной программы

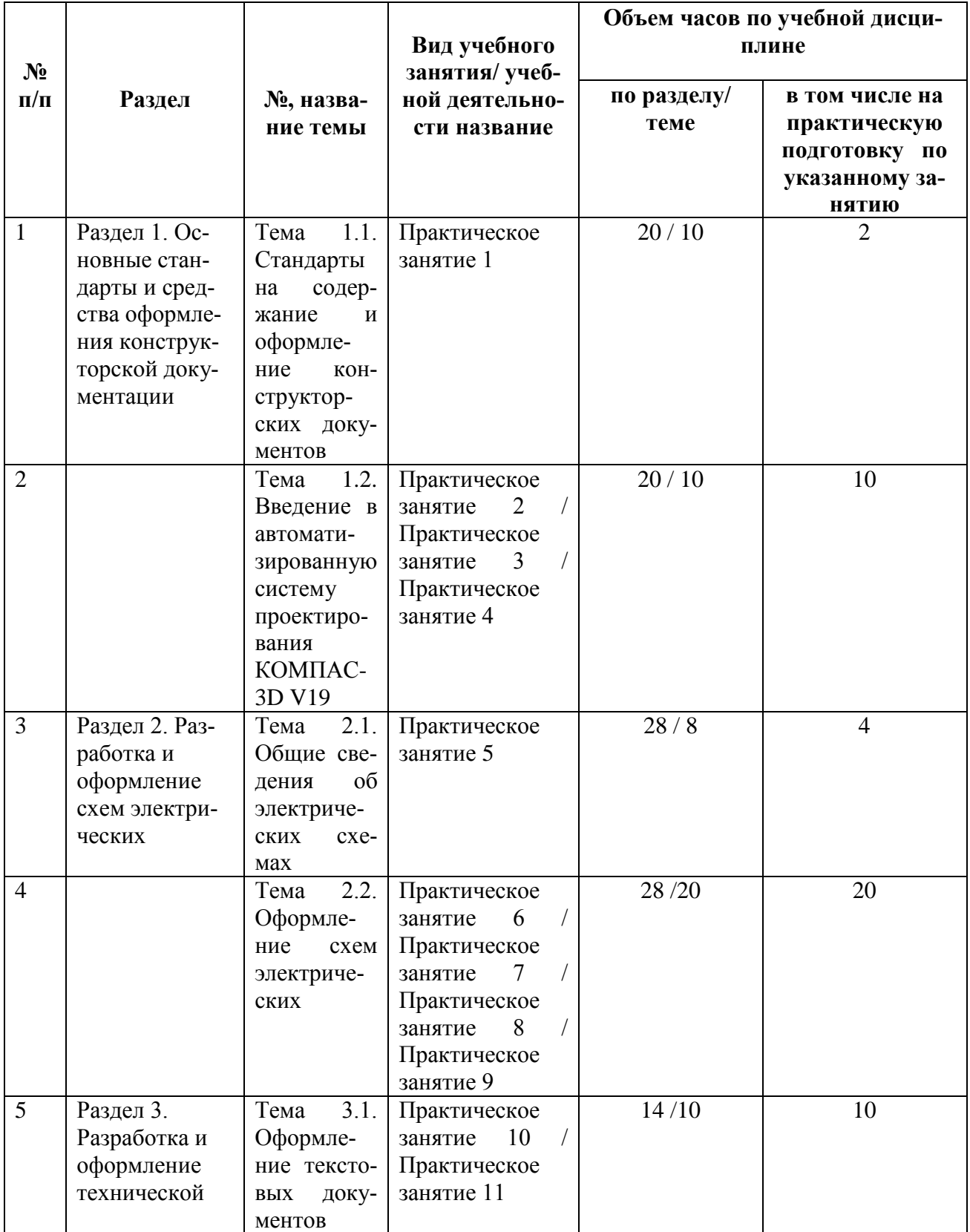

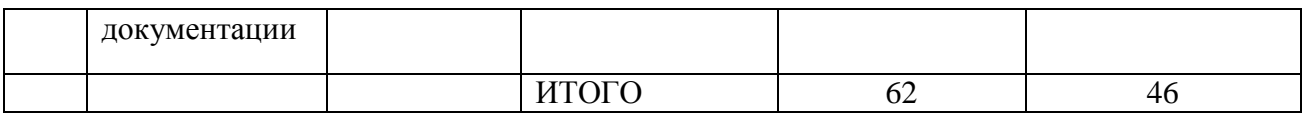

# **2. СТРУКТУРА И СОДЕРЖАНИЕ УЧЕБНОЙ ДИСЦИПЛИНЫ**

# **2.1. Объем учебной дисциплины и виды учебной работы**

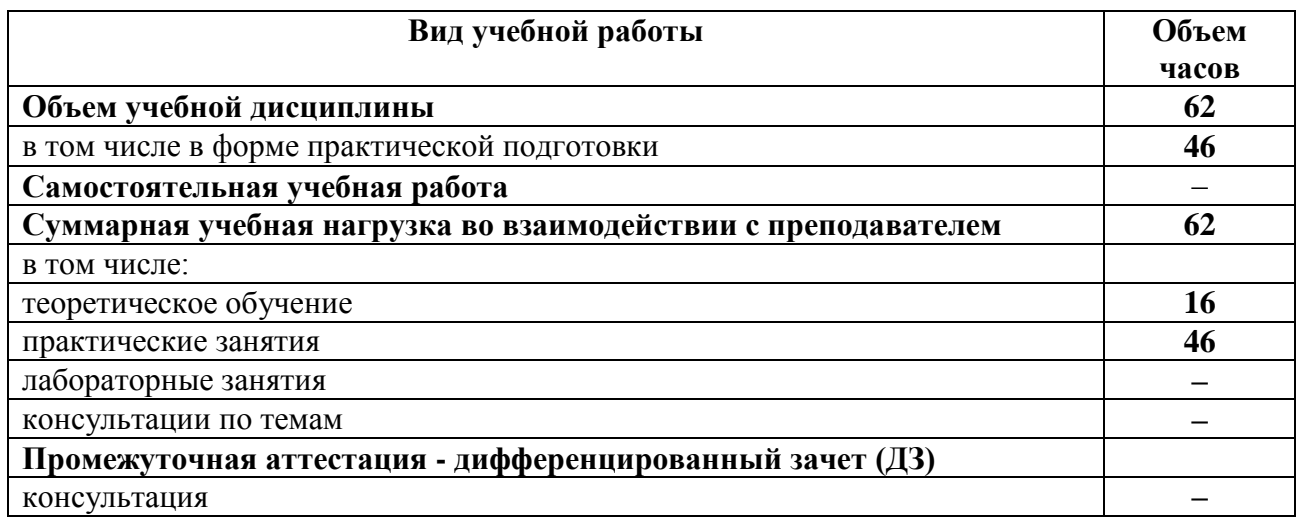

# 2.2. Тематический план и содержание учебной дисциплины

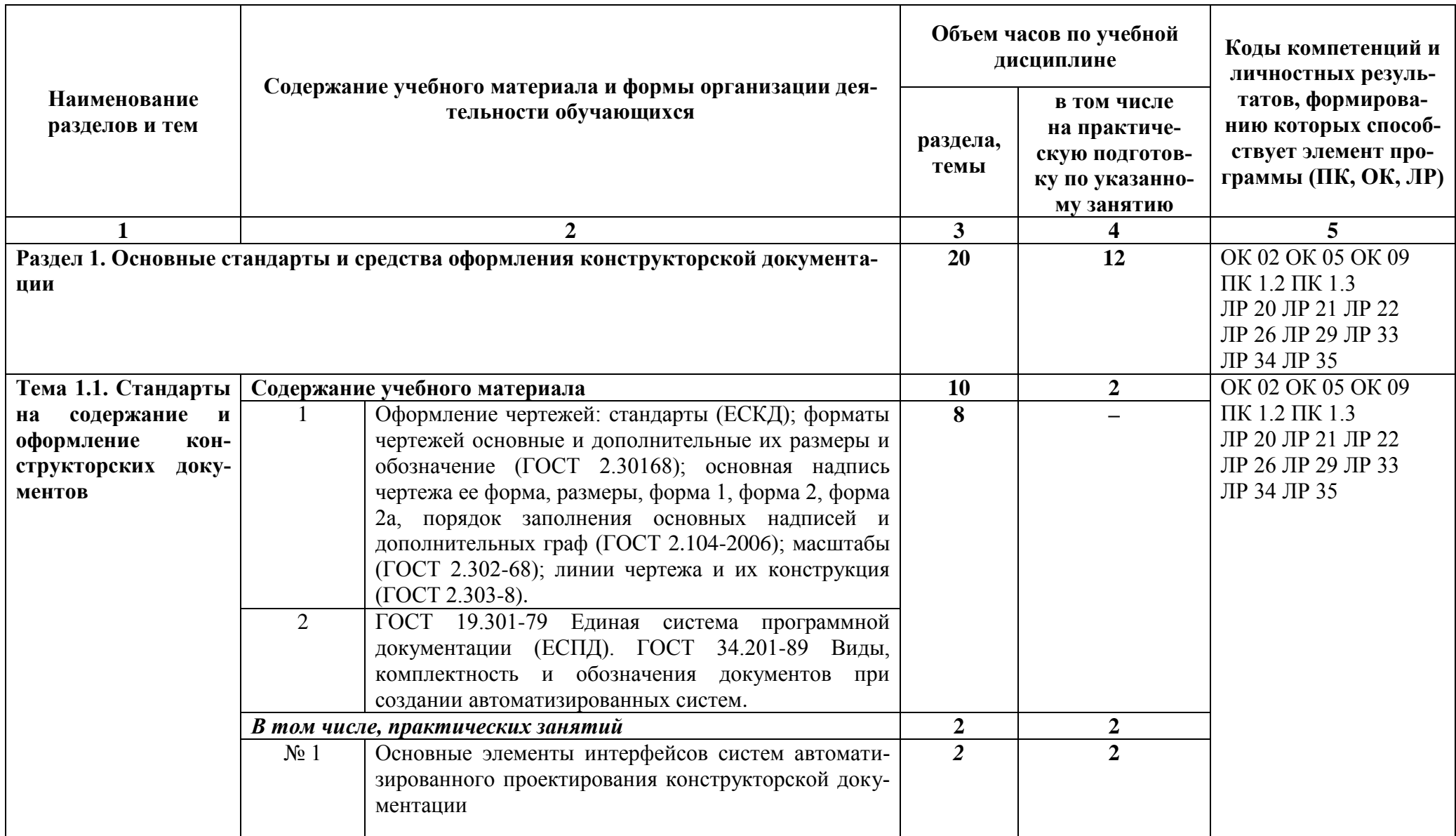

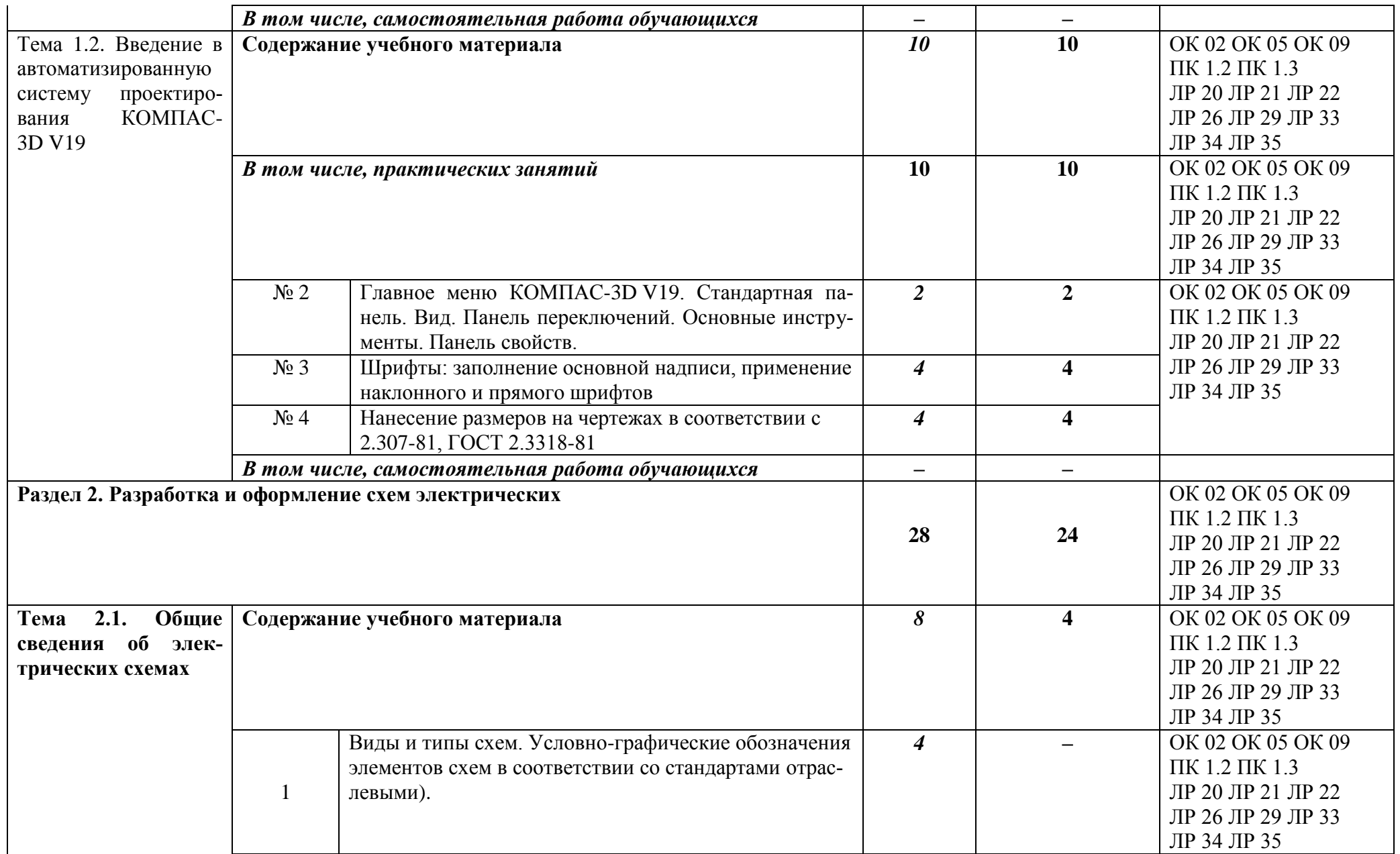

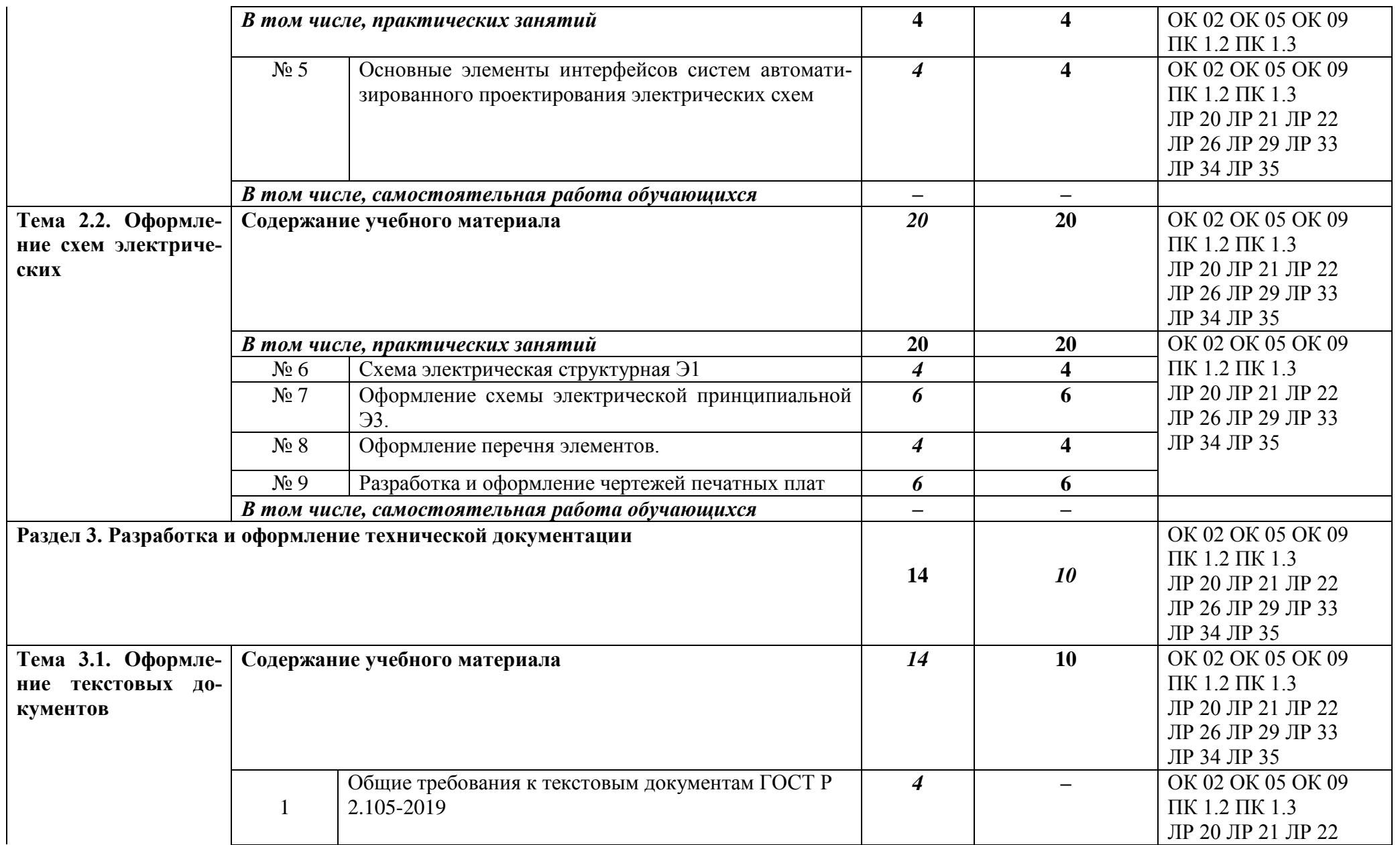

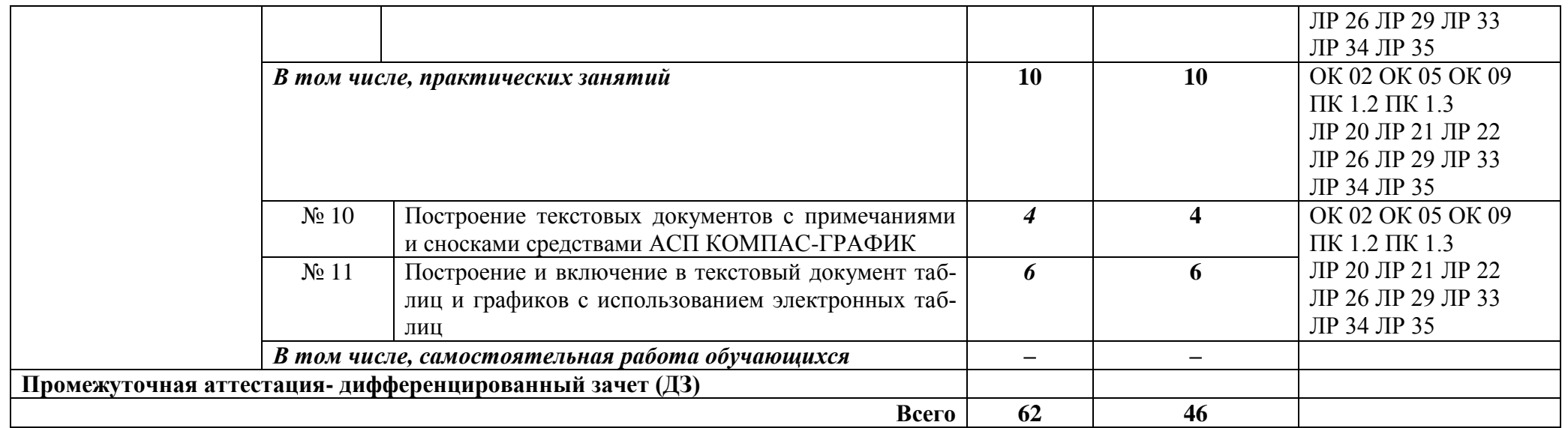

## **2.3. Планирование учебных занятий с использованием активных и интерактивных форм и методов обучения**

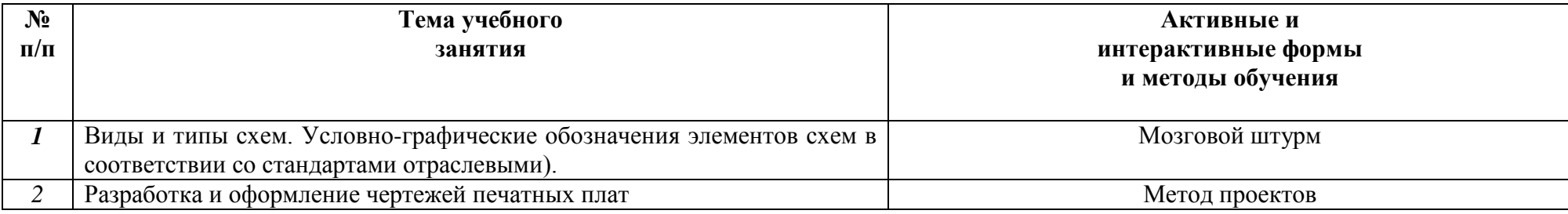

## **3. УСЛОВИЯ РЕАЛИЗАЦИИ ПРОГРАММЫ ДИСЦИПЛИНЫ**

## **3.1. Реализация программы дисциплины требует наличия учебного лаборатории «Инженерной компьютерной графики»**

## **Оборудование учебного лаборатории:**

- посадочные места по количеству студентов;
- рабочее место преподавателя;
- демонстрационные пособия и модели;
- учебная доска

### **Технические средства обучения:**

- **-** компьютер;
- мультимедийный проектор;

При реализации программы или её части с применением электронного обучения и дистанционных образовательных технологий проведение учебных занятий, выполнение практических работ предусматривает использование учебно-методических материалов в электронном виде, а также наличие у преподавателя и обучающихся:

- − персонального компьютера с выходом в интернет;
- − Веб-камеры;
- − электронной почты;
- − программного обеспечения: Cisco Webex, Skype, Zoom и др.

### **Лицензионное программное обеспечение.**

– операционная система MSWindows – КОМПАС-3D V19

## **3.2. Информационное обеспечение реализации программы**

## **3.2.1. Электронные издания (электронные ресурсы)**

1. Буланже, Г. В. Инженерная графика [Электронный ресурс]: учебник / Г. В. Буланже, В. А. Гончарова, И. А. Гущин, Т. С. Молокова. – М.: ИНФРА-М, 2020. — 381 с. — Режим доступа: [https://znanium.com/catalog/product/1078774.](https://znanium.com/catalog/product/1078774)

2. Раклов, В. П. Инженерная графика [Электронный ресурс]: учебник / В. П. Раклов, Т. Я. Яковлева; под ред. В. П. Раклова. — 2-е изд., стереотип. — М.: ИНФРА-М, 2020. — 305 с. - Режим доступа: [https://znanium.com/catalog/product/1026045.](https://znanium.com/catalog/product/1026045)

3. Серга, Г. В. Инженерная графика [Электронный ресурс]: учебник / Г. В. Серга, И. И. Табачук, Н. Н. Кузнецова. — М.: ИНФРА-М, 2020. — 383 с. - Режим доступа: [https://znanium.com/catalog/product/1030432.](https://znanium.com/catalog/product/1030432)

## **3.2.2. Дополнительные источники**

1. Справочник проектировщика. Самоучитель Компас. Режим доступа: seniga.ru›uchmat/55-kompas.html.

# 4. КОНТРОЛЬ И ОЦЕНКА РЕЗУЛЬТАТОВ ОСВОЕНИЯ ДИСЦИПЛИНЫ

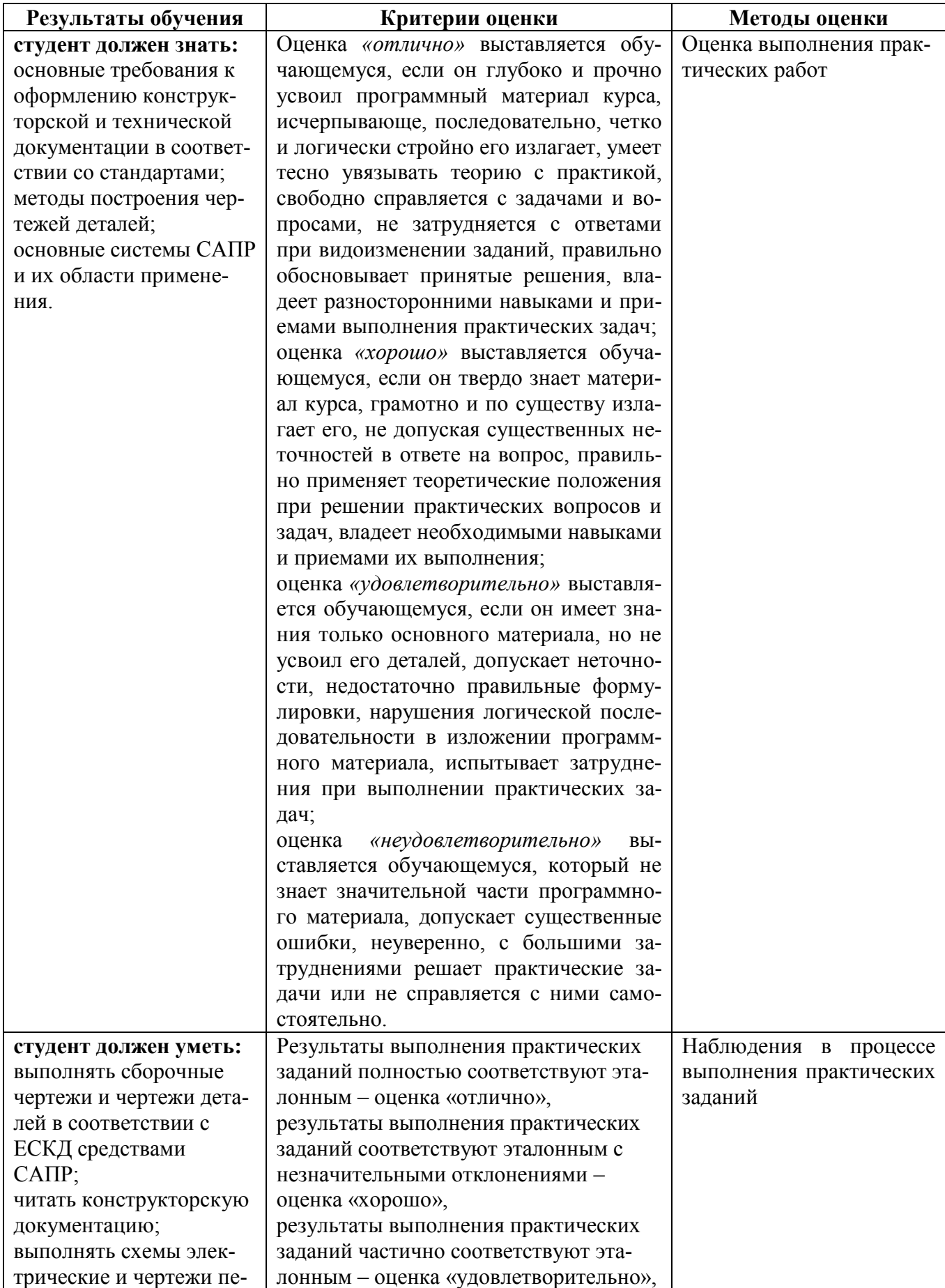

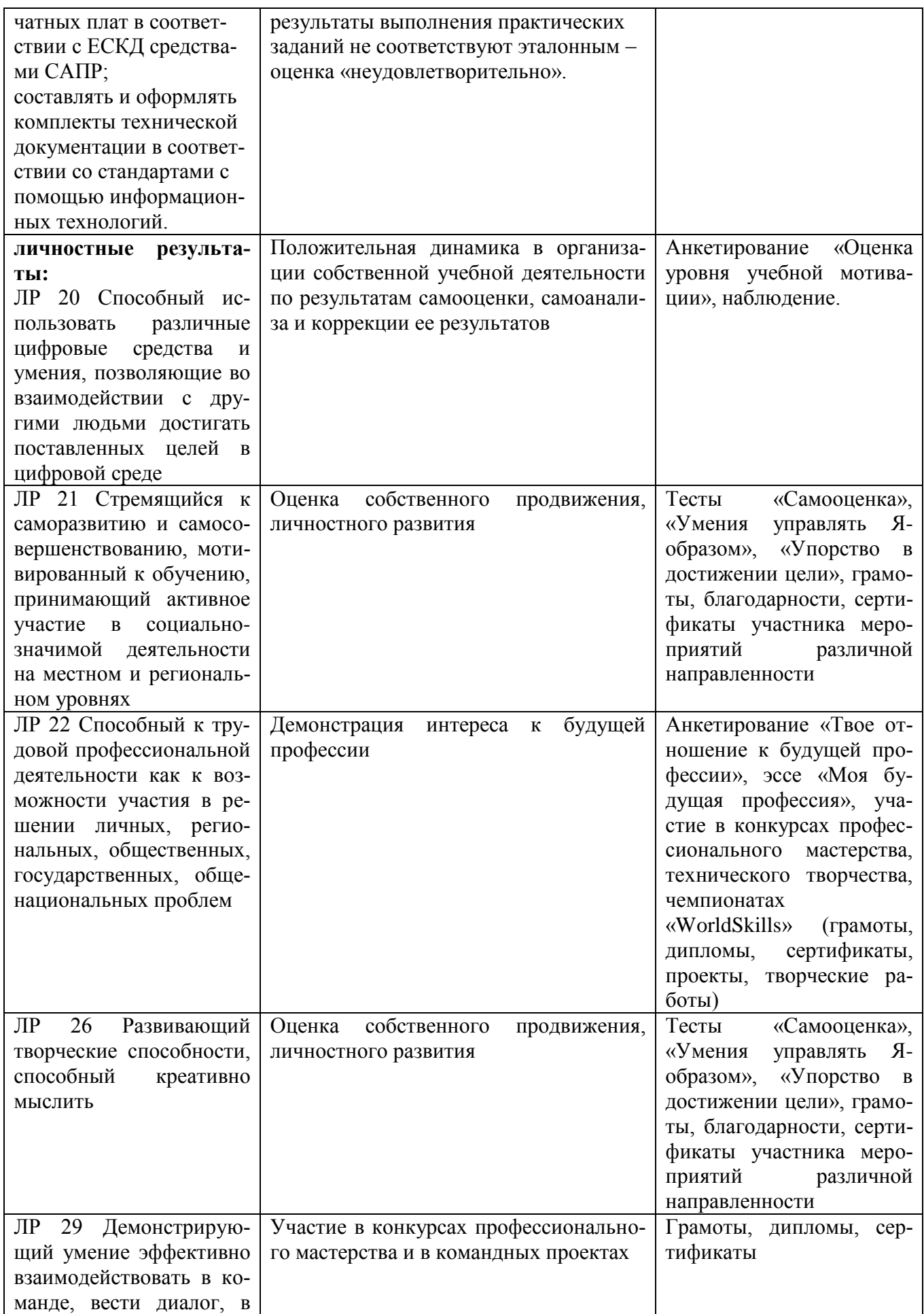

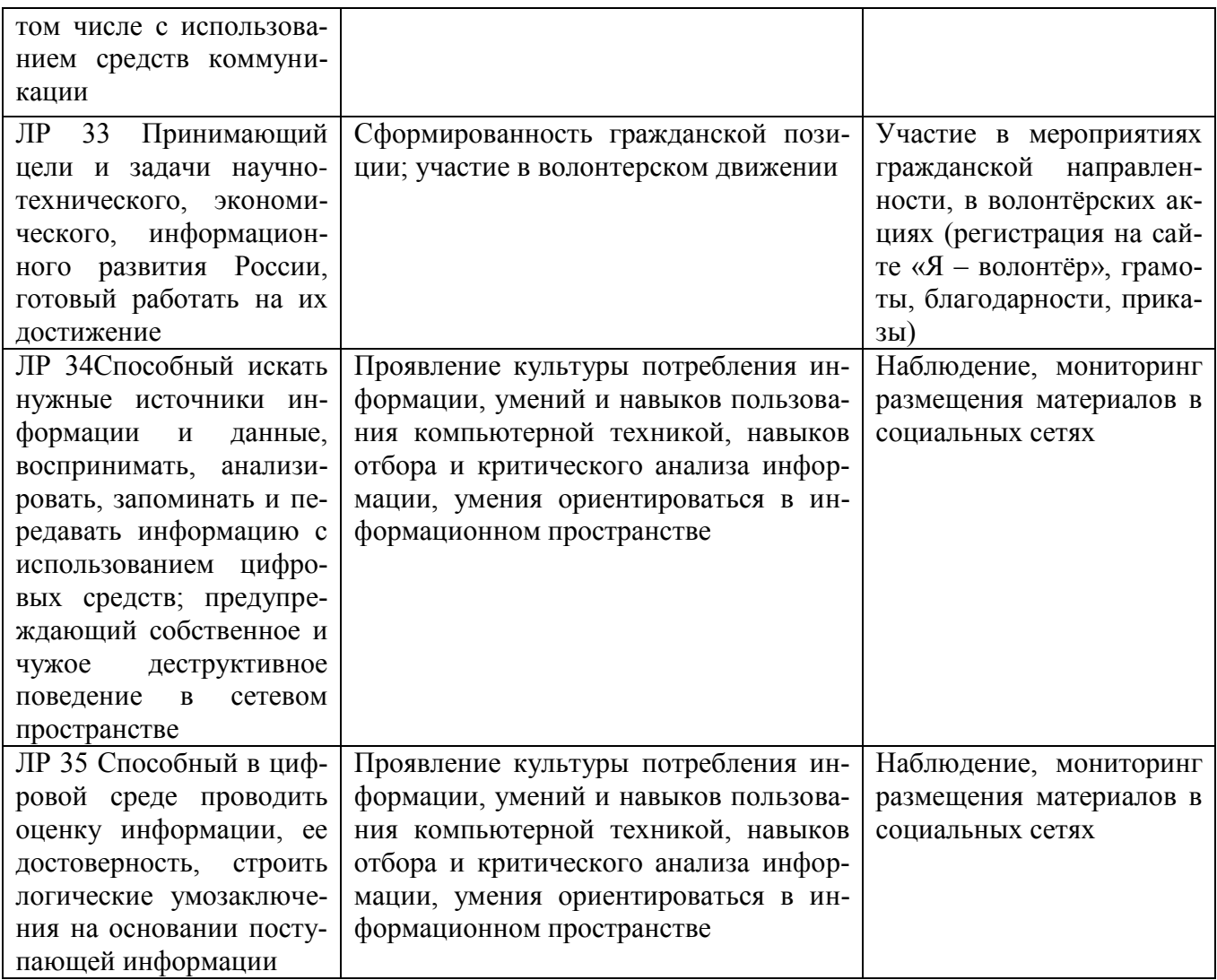